## **SES proces**

## D2000 SES (Script Execution Server) proces

**D2000 SES proces** zabezpeuje štart virtuálnych procesov **SEE**. Funkcionalita SES servera je implementovaná v procese event.exe. **D2000 SES** môže obsluhova remote ESL skripty a pre potreby TCL aj lokálne asti esl skriptov. Obsluha typov skriptov je urená štartovacím parametrom.

--SES\_REMOTE --SES\_LOCAL

Príklad spustenia SES servera:

event.exe /Sserver\_name --SES\_REMOTE

Štart virtuálnych procesov SEE je podmienený požiadavkou od procesu HIP. Typická konfigurácia je znázornená na nasledujúcom obrázku.

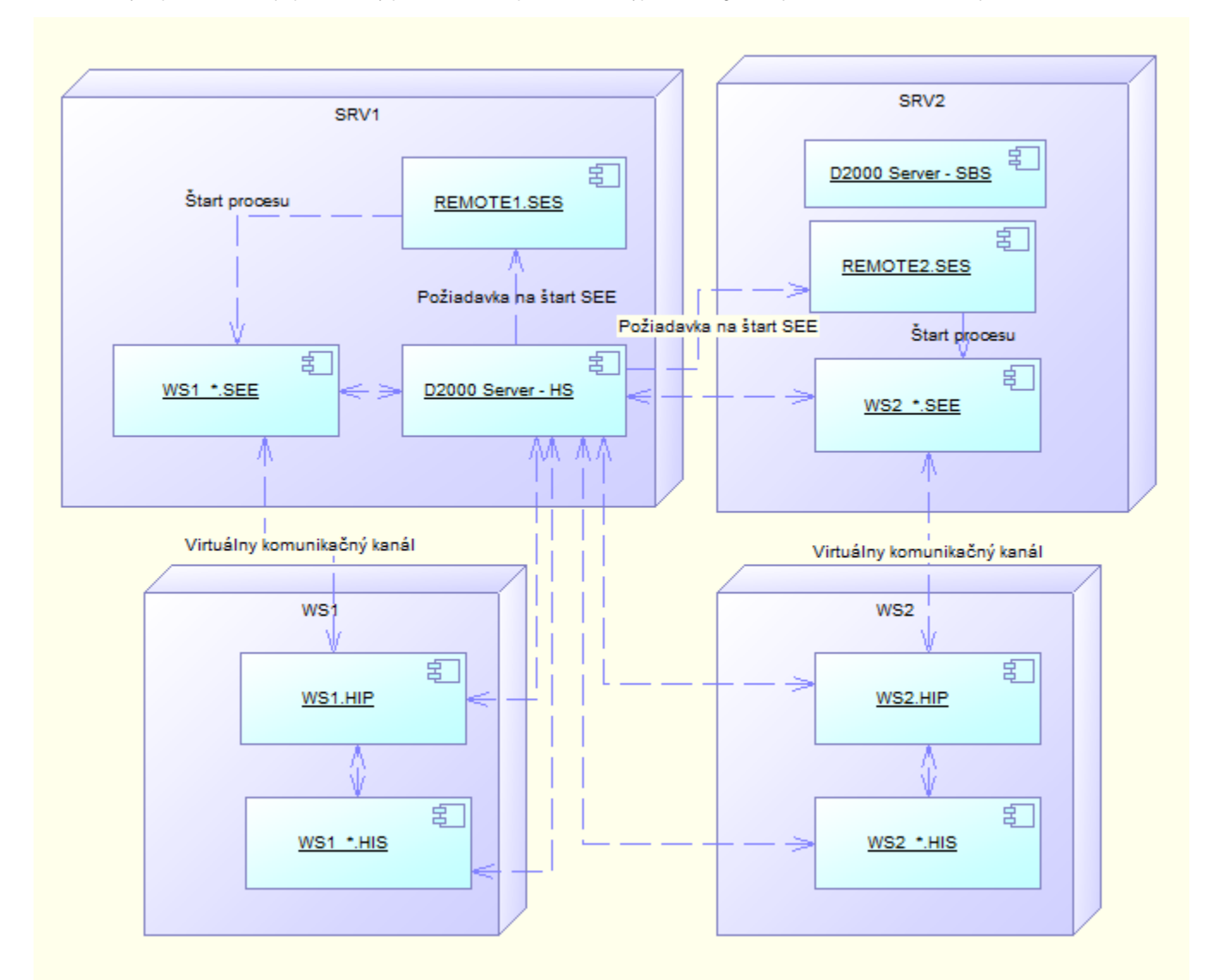

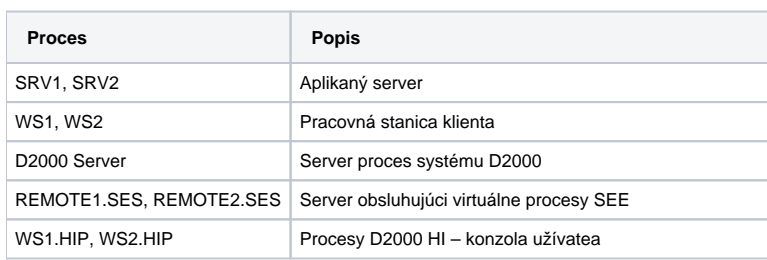

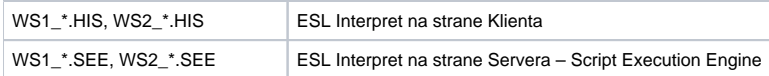

Obrázok znázoruje konfiguráciu redundantnej aplikácie. Redundanciu aplikácie zabezpeujú servery SRV1 a SRV2. Server SRV1 je aktuálne v stave HS a server SRV2 v stave SBS. Pripojenie procesu *WS1.HIP* zo stanice klienta a otvorenie schémy, ktorá obsahuje v konfigurácii lokálny aj vzdialený ESL skript spôsobí, že D2000 Server HS zabezpeí štart príslušného procesu *WS1\_\*.SEE*. Štart vykoná prostredníctvom procesu typu SES. Keže sú v aplikácii bežiace dva procesy SES, o štart požiada ten proces, ktorý má aktuálne najmenší poet bežiacich procesov SEE.

Tento princíp umožuje využi výpotový výkon oboch serverov (SRV1 aj SRV2). Procesy SES sa po štarte musia pripája k procesu [D2000 Server](https://doc.ipesoft.com/display/D2DOCV12SK/D2000+Server) a nie do redundantnej skupiny (musia by štartované s parametrom [/S,](https://doc.ipesoft.com/pages/viewpage.action?pageId=17271337#id-�tartovacieparametre(Procesy)-/s) nie s parametrom [/RD](https://doc.ipesoft.com/pages/viewpage.action?pageId=17271337#id-�tartovacieparametre(Procesy)-/rd) alebo [/RS](https://doc.ipesoft.com/pages/viewpage.action?pageId=17271337#id-�tartovacieparametre(Procesy)-/rs)).

**Súvisiace stránky:** [D2000 HIS Server](https://doc.ipesoft.com/display/D2DOCV12SK/HIS+Server)